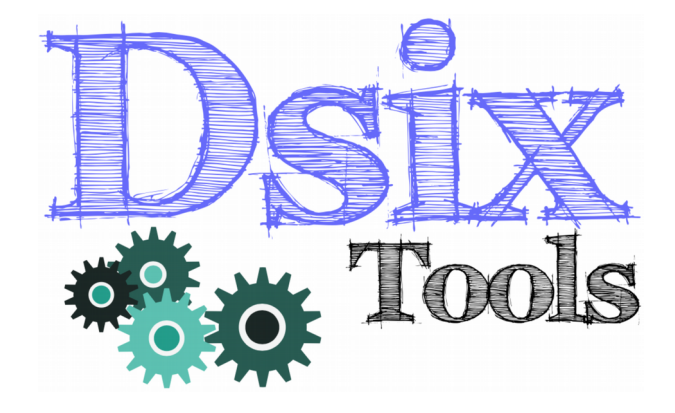

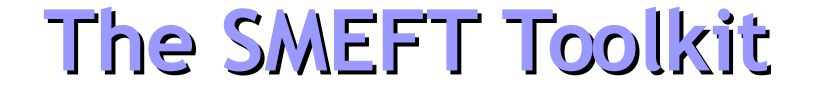

### **Avelino Vicente** IFIC – CSIC / U. Valencia

### In collaboration with **A. Celis**, **J. Fuentes-Martín** and **J. Virto**

Manual: arXiv:1704.04504 Website: https://dsixtools.github.io/

Portoroz, 19/04/17 Avelino Vicente - DsixTools

# Introduction

### **Before the LHC started operating we all hoped for great discoveries...**

**Microscopic black holes**

**Extra dimensions**

**Supersymmetry**

**Compositeness**

**LHC expectations**

# **LHC results...**

**125 GeV palm tree**

# **LHC results...**

**125 GeV palm tree**

#### **B-anomalies**

# Introduction

A message from Nature?

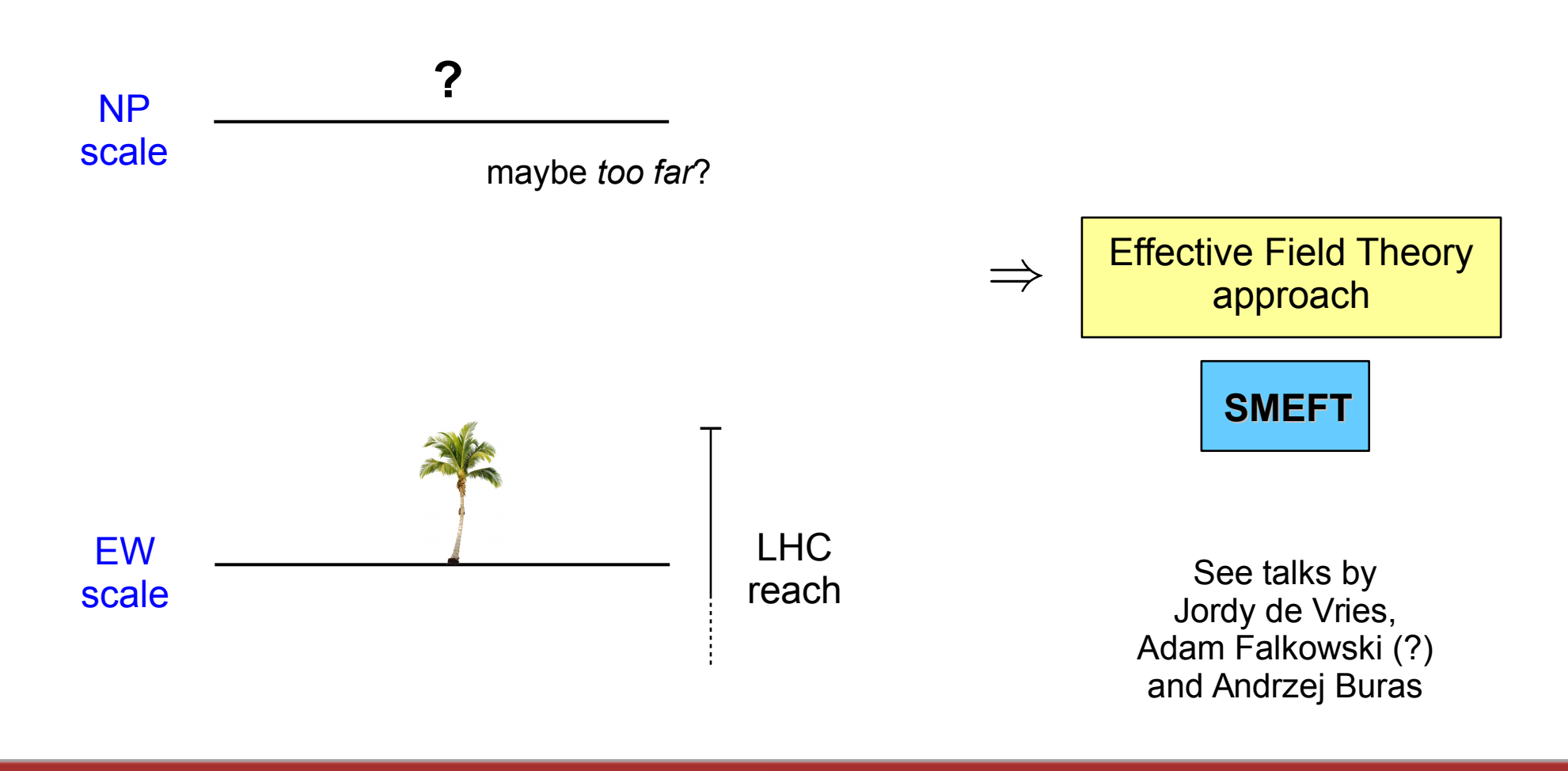

# The SMEFT

$$
\left| \ \mathcal{L} = \mathcal{L}_{\text{SM}}^{(4)} + \frac{1}{\Lambda} \sum_{k} C_{k}^{(5)} Q_{k}^{(5)} + \frac{1}{\Lambda^{2}} \sum_{k} C_{k}^{(6)} Q_{k}^{(6)} + \mathcal{O}\left(\frac{1}{\Lambda^{3}}\right) \right|
$$

Gauge invariant operators

Focus on dimension-6 operators

Warsaw basis

[Grzadkowski et al, 2010]

2499 real parameters (3045 with B-violation)

Full 1-loop RGEs computed

[Alonso, Chang, Jenkins, Manohar, Shotwell, Trott, 2013-2014]

# The SMEFT

$$
\left| \ \mathcal{L} = \mathcal{L}_{\text{SM}}^{(4)} + \frac{1}{\Lambda} \sum_{k} C_{k}^{(5)} Q_{k}^{(5)} + \frac{1}{\Lambda^{2}} \sum_{k} C_{k}^{(6)} Q_{k}^{(6)} + \mathcal{O}\left(\frac{1}{\Lambda^{3}}\right) \right|
$$

Gauge invariant operators

Focus on dimension-6 operators

Warsaw basis

[Grzadkowski et al, 2010]

2499 real parameters (3045 with B-violation)

Full 1-loop RGEs computed

[Alonso, Chang, Jenkins, Manohar, Shotwell, Trott, 2013-2014]

#### Non-trivial coupled system

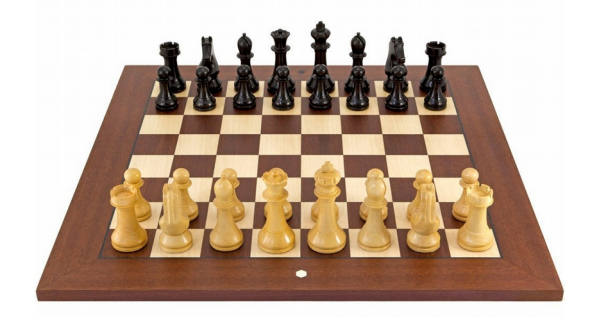

Computers are known to be good at complex games...

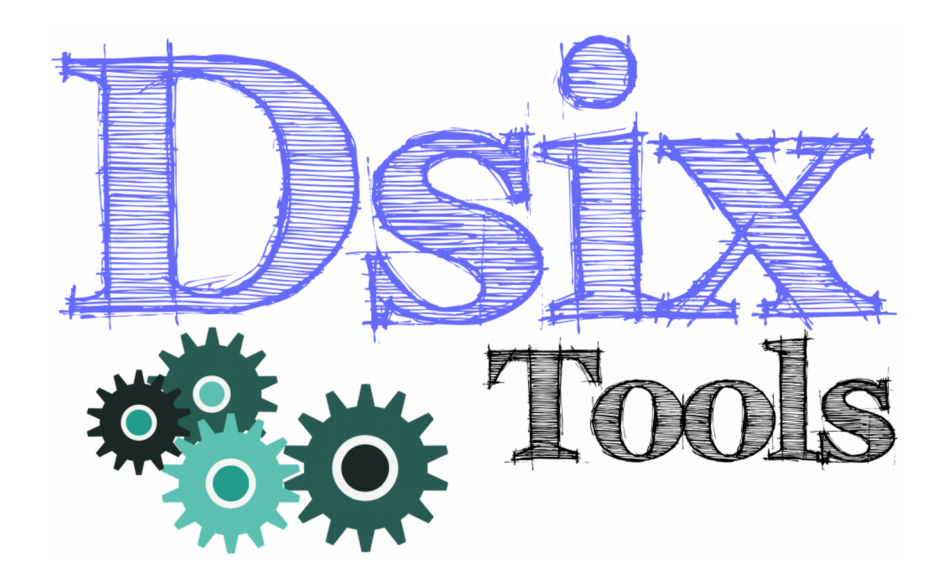

### **A. Celis**, **J. Fuentes-Martín**, **A. Vicente**, **J. Virto**

Manual: arXiv:1704.04504 Website: https://dsixtools.github.io/

# **DsixTools**

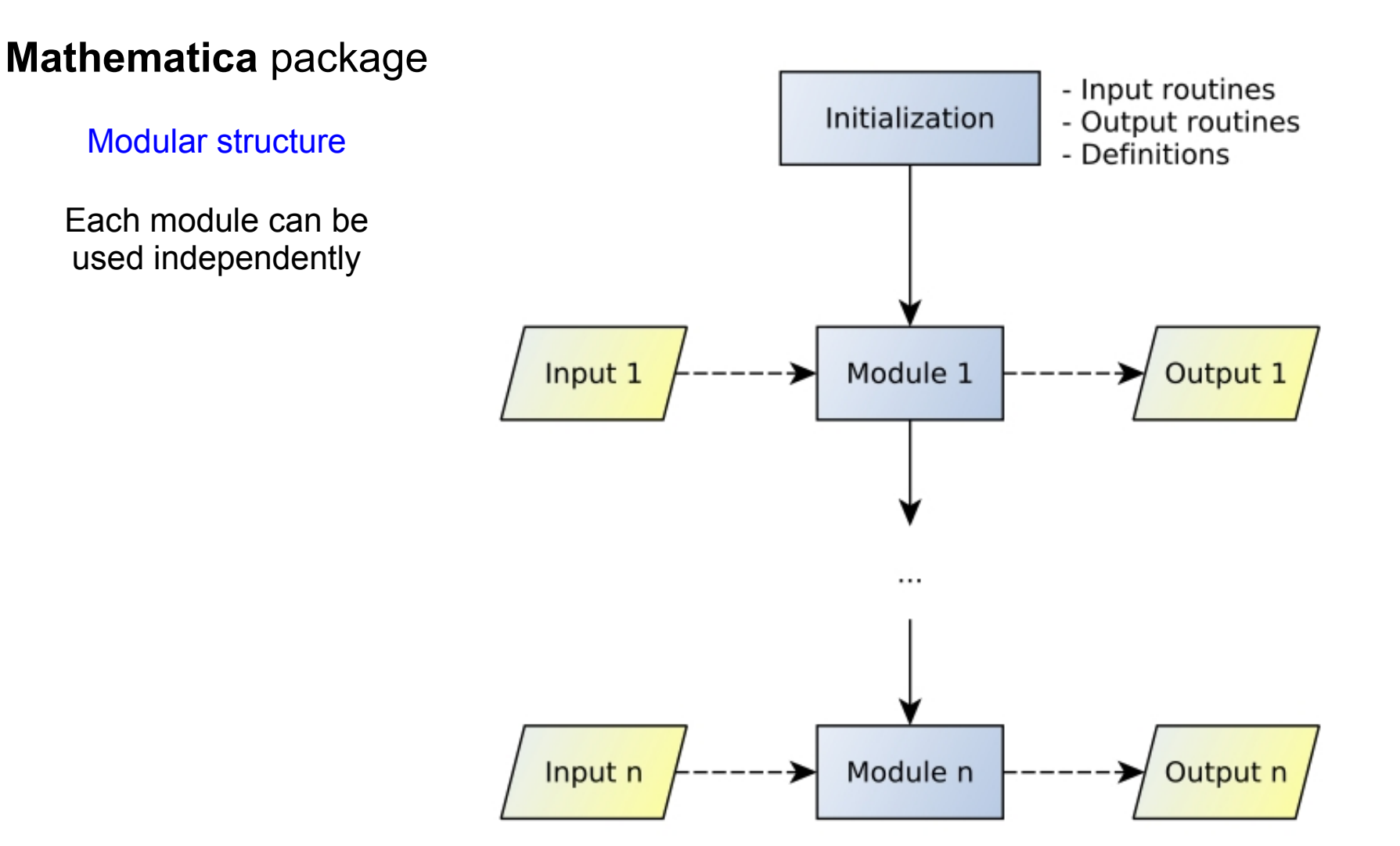

# **DsixTools**

#### **Mathematica** package

#### Modular structure

Each module can be used independently

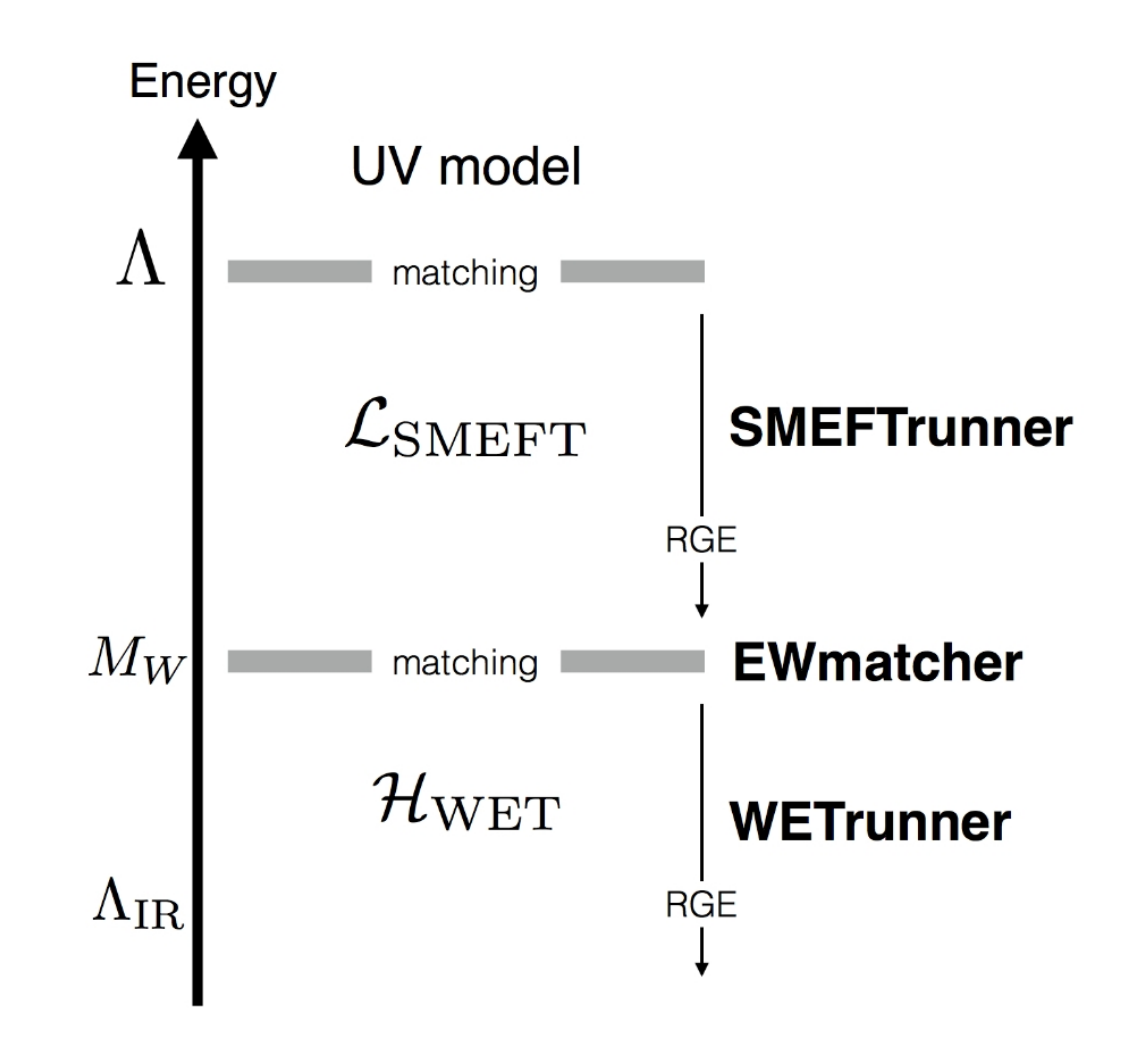

# The modules

# **SMEFTrunner**

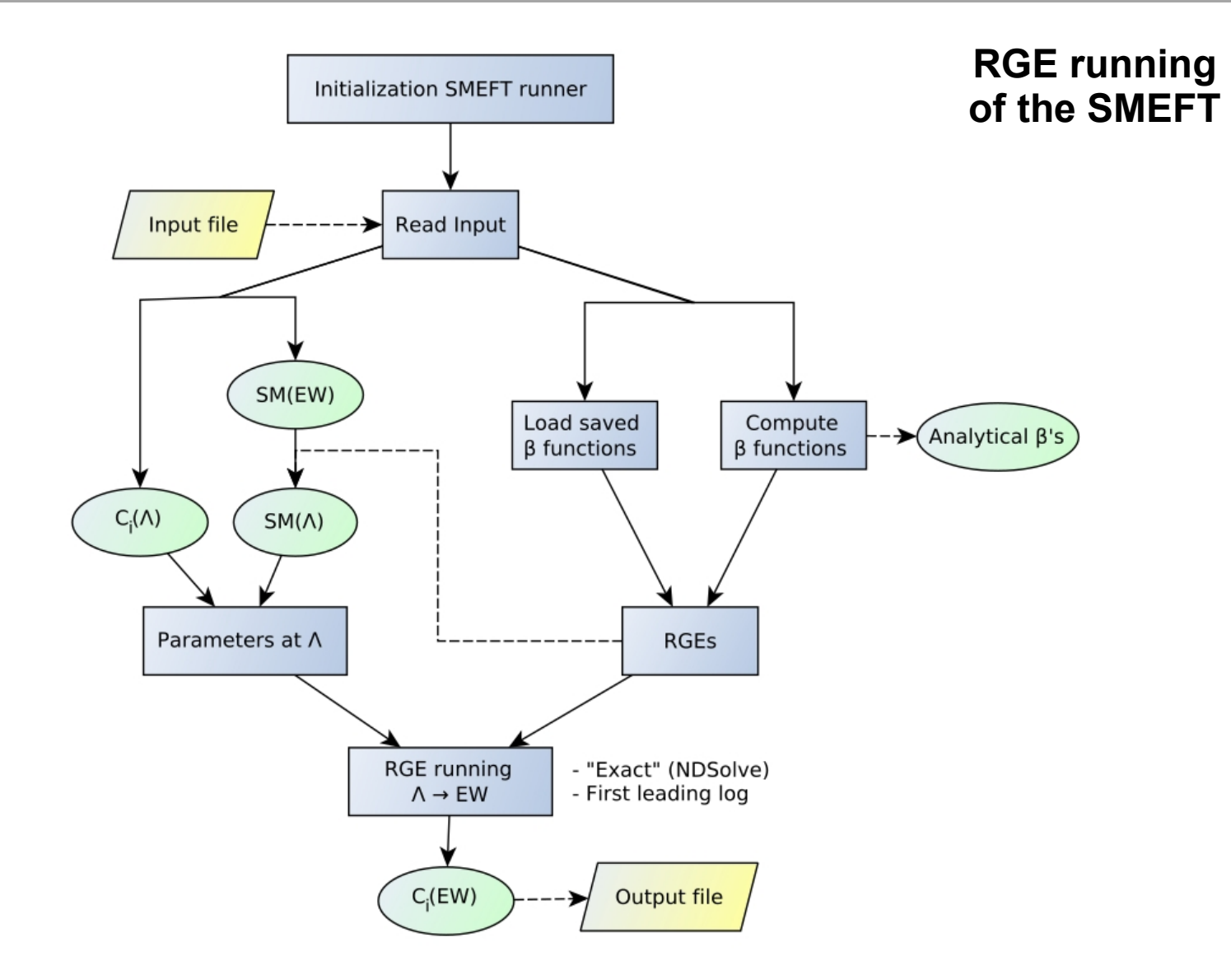

# EWmatcher

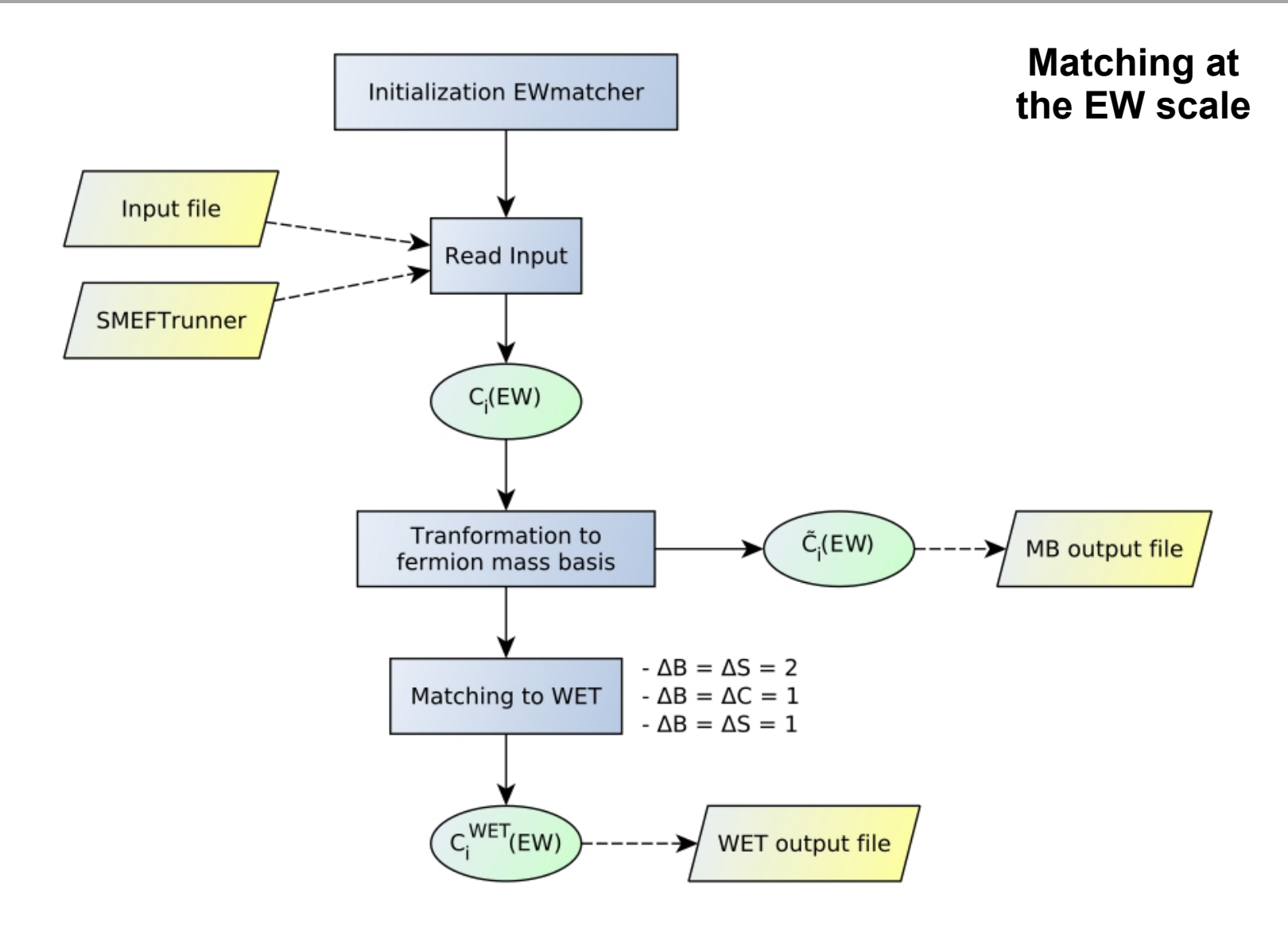

# **WETrunner**

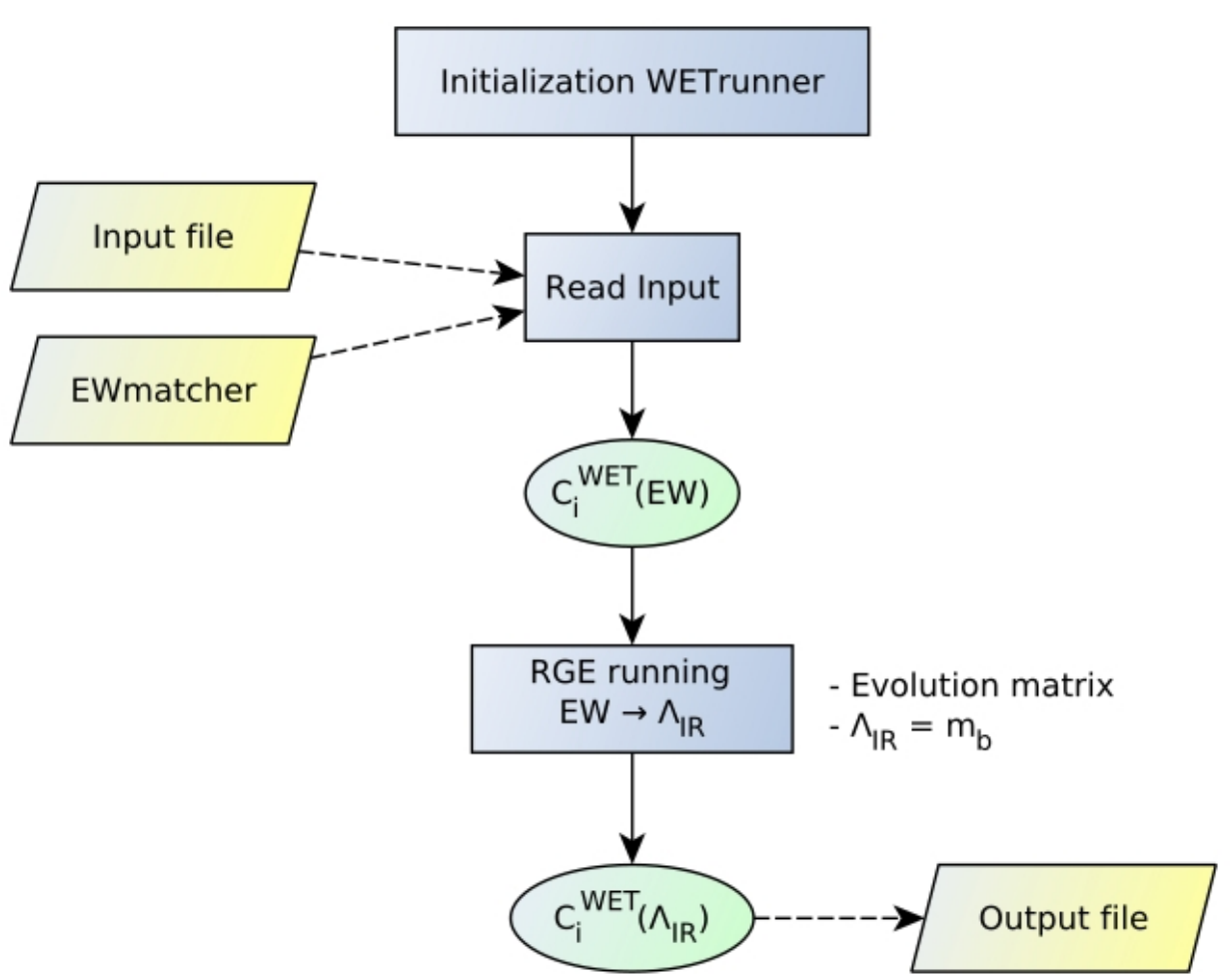

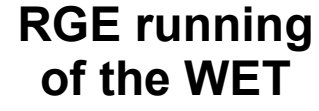

# Examples and applications

#### **Chuck Norris fact of the day**

*Chuck Norris lost his virginity before his dad*

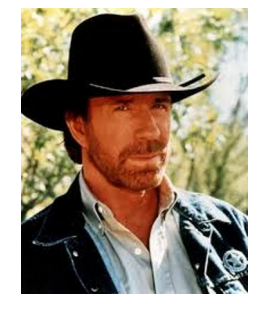

## A simple program: numerics

# **A DsixTools Program**

This notebook loads DsixTools and shows how to use the SMEFTrunner module.

SetDirectory[NotebookDirectory[]];

### **Start DsixTools**

Needs["DsixTools`"]

### Read input files

ReadInputFiles["Options.dat", "WCsInput.dat", "SMInput.dat"];

### Load SMEFTrunner module

LoadModule["SMEFTrunner"]

### Use SMEFTrunner module

LoadBetaFunctions;

RunRGEsSMEFT;

# SMEFT WCs input file

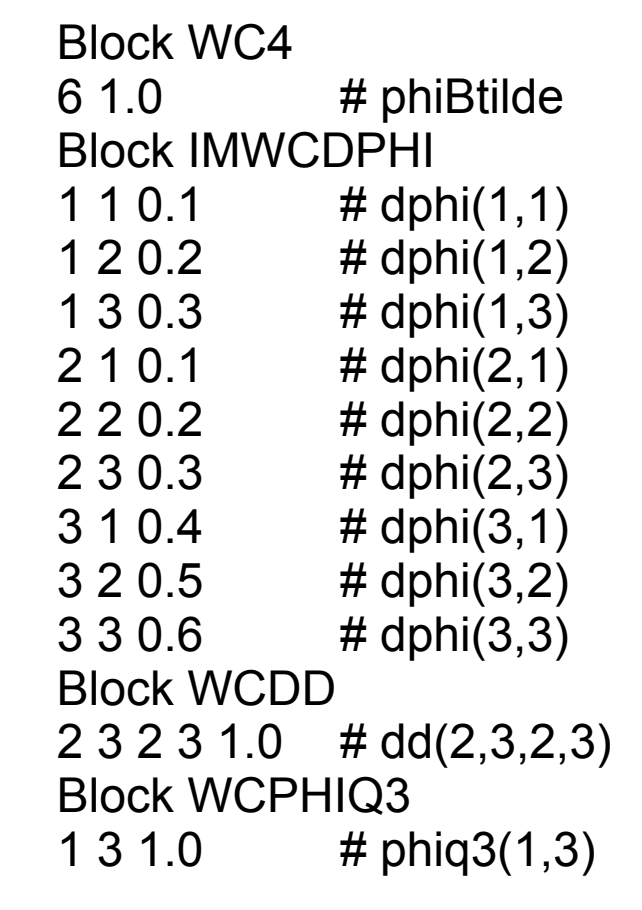

### WCsInput.dat

Simple text file

Inspired by the SLHA

Similar format for the output file

Also possible to give input directly on the notebook

## A simple program: numerics

#### **Results after SMEFTrunner**

 $ln[7]$ := (\* The results can also be plotted as a function of the energy scale \*)

#### $ln[8] = (*$  Gauge couplings \*)

- plotGauge1 = Plot[outSMEFTrunner[[1]], {t, tLOW, tHIGH}, Frame  $\rightarrow$  True, Axes  $\rightarrow$  False, PlotRange  $\rightarrow$  {{tLOW, tHIGH}, Automatic}, FrameLabel  $\rightarrow$  {"Log[A/GeV]", "g", None, None}];
- $plotGauge2 = Plot[outSMEFTrunner[[2]], {t, tLOW, tHIGH}, Frame \rightarrow True, Axes \rightarrow False, PlotRange \rightarrow {tLOW, tHIGH}, Automatic},$ FrameLabel  $\rightarrow$  {"Log[A/GeV]", "q'", None, None}];
- plotGauge3 = Plot[outSMEFTrunner[[3]], {t, tLOW, tHIGH}, Frame  $\rightarrow$  True, Axes  $\rightarrow$  False, PlotRange  $\rightarrow$  {{tLOW, tHIGH}, Automatic}, FrameLabel  $\rightarrow$  {"Log[ $\land$ /GeV]", "g<sub>s</sub>", None, None}];

plotGauge = {plotGauge1, plotGauge2, plotGauge3}

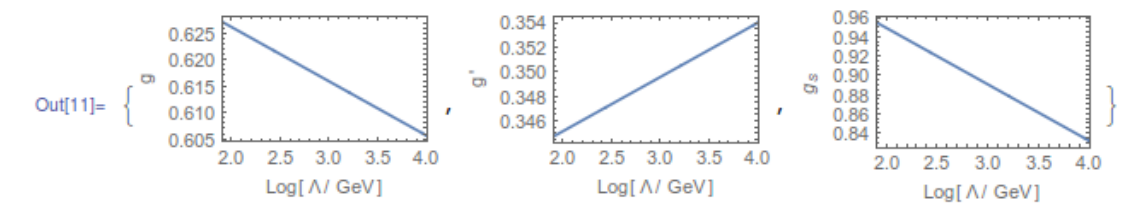

 $ln[12]: = (* Wilson coefficient * )$ 

- $plotWCI = Plot[outSMEFFTrunner[[48]], {t, tLOW, tHIGH}, Frame \rightarrow True, Axes \rightarrow False, PlotRange \rightarrow {{tUOW, tHIGH}}, Automatic},$ FrameLabel  $\rightarrow$  {"Log[A/GeV]", "C<sub>Btilde</sub>", None, None}];
- $plotWC2 = Plot[Abs[outSMEFTrunner[[61]]], {t, tLOW, tHTGH}, Frame \rightarrow True, Axes \rightarrow False, PlotRange \rightarrow {(tLOW, tHTGH)}, Automatic},$ FrameLabel  $\rightarrow$  {"Log[A/GeV]", "|(Cdw)12|", None, None}];
- $plotWC3 = Plot[outSMEFFTrunner[[443]], \{t, tLOW, tHIGH\}, Frame \rightarrow True, Axes \rightarrow False, PlotRange \rightarrow ({tLOW, tHIGH}, Automatic),$ 
	- FrameLabel  $\rightarrow$  {"Log[A/GeV]", "(C<sub>dd</sub>)2323", None, None}];

plotWC = {plotWC1, plotWC2, plotWC3}

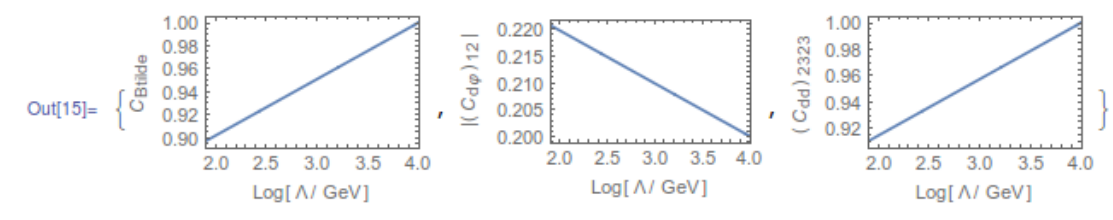

# Another simple program: analytics

## **A DsixTools Program**

This notebook shows how to use the SMEFTrunner module to study SMEFT  $\beta$  functions analytically.

SetDirectory[NotebookDirectory[]];

### **Start DsixTools**

Needs["DsixTools`"]

#### **Set CP conservation**

 $CPV = 0$ ;

### Load SMEFTrunner module

LoadModule["SMEFTrunner"]

### Compute  $\beta$  functions

GetBeta;

## Another simple program: analytics

### **Results**

In[6]:= (\* Let us compute  $\beta_{1\sigma}$ <sup>(1)</sup> and  $\beta_{1\sigma}$ <sup>(3)</sup> assuming top dominance and no NP effects in the 1st fermion family \*)  $ln[7]:=(*$  Top dominance approximation \*) top = {GD[i, j]  $\Rightarrow$  0, GE[i, j]  $\Rightarrow$  0, GU[i, j]  $\Rightarrow$  If[i = j = 3, Vtb yt, If[i = 2 & & j = 3, Vts yt, 0]]};  $ln[8] = (* No NP in 1st family *)$  $WCS2F = {\omega L1, \omega L3, \omega 01, \omega 03};$ WCs4F = {LQ1, LQ3, LU, QE, QU1, QU8, QD1, QD8, QQ1, QQ3}; nofirst2F = Table [Part [WCs2F, i] [a, b]  $\rightarrow$  If [AnyTrue [{a, b}, # = 1 &], 0, 1] Part [WCs2F, i] [a, b], {i, 1, Length [WCs2F]}]; nofirst4F = Table [Part [WCs4F, i] [a\_, b\_, c\_, d\_]  $\rightarrow$  If [AnyTrue [{a, b, c, d}, # = 1 &], 0, 1] Part [WCs4F, i] [a, b, c, d],  $\{i, 1, Length[WCs4F]\}\};$ nofirst = Join [nofirst2F, nofirst4F];  $ln[13] = \beta \lg 1 = \beta \lg 1$  [[2, 2, 2, 3]] /. top /. nofirst // Expand out[13]=  $\frac{1}{2}$  Vtb Vts yt<sup>2</sup> LQ1[2, 2, 2, 2] -  $\frac{1}{2}$  gp<sup>2</sup> LQ1[2, 2, 2, 3] +  $\frac{1}{2}$  Vtb<sup>2</sup> yt<sup>2</sup> LQ1[2, 2, 2, 3] +  $\frac{1}{2}$  Vts<sup>2</sup> yt<sup>2</sup> LQ1[2, 2, 2, 3] +  $\frac{1}{2}$  Vtb Vts yt<sup>2</sup> LQ1[2, 2, 3, 3] +  $\frac{2}{3}$  gp<sup>2</sup> LQ1[3, 3, 2, 3] + 9 g<sup>2</sup> LQ3[2, 2, 2, 3] -Vtb Vts yt<sup>2</sup> LU[2, 2, 3, 3] +  $\frac{2}{3}$  gp<sup>2</sup> QD1[2, 3, 2, 2] +  $\frac{2}{3}$  gp<sup>2</sup> QD1[2, 3, 3, 3] +  $\frac{2}{3}$  gp<sup>2</sup> QE[2, 3, 2, 2] +  $\frac{2}{3}$  gp<sup>2</sup> QE[2, 3, 3, 3]  $-\frac{2}{9}$  gp<sup>2</sup> QQ1[2, 2, 2, 3]  $-\frac{4}{3}$  gp<sup>2</sup> QQ1[2, 3, 2, 2]  $-\frac{14}{9}$  gp<sup>2</sup> QQ1[2, 3, 3, 3]  $-\frac{2}{3}$  gp<sup>2</sup> QQ3[2, 2, 2, 3] - $\frac{2}{3}$  gp<sup>2</sup> QQ3[2, 3, 3, 3] -  $\frac{4}{3}$  gp<sup>2</sup> QU1[2, 3, 2, 2] -  $\frac{4}{3}$  gp<sup>2</sup> QU1[2, 3, 3, 3] + Vtb Vts yt<sup>2</sup>  $\varphi$ L1[2, 2] -  $\frac{1}{3}$  gp<sup>2</sup>  $\varphi$ Q1[2, 3]  $ln[14] = \beta \lg 3 = \beta [\lg 3] [[2, 2, 2, 3]]$  /. top /. nofirst // Expand Out[14]= 3 g<sup>2</sup> LQ1[2, 2, 2, 3] +  $\frac{1}{2}$  Vtb Vts yt<sup>2</sup> LQ3[2, 2, 2, 2] -  $\frac{16}{3}$  g<sup>2</sup> LQ3[2, 2, 2, 3] - gp<sup>2</sup> LQ3[2, 2, 2, 3] +  $\frac{1}{2}$  Vtb<sup>2</sup> yt<sup>2</sup> LQ3[2, 2, 2, 3] +  $\frac{1}{2}$  Vts<sup>2</sup> yt<sup>2</sup> LQ3[2, 2, 2, 3] +  $\frac{1}{2}$  Vtb Vts yt<sup>2</sup> LQ3[2, 2, 3, 3] +  $\frac{2}{3}$  g<sup>2</sup> LQ3[3, 3, 2, 3] +  $\frac{2}{3}$  g<sup>2</sup> QQ1[2, 2, 2, 3] +  $\frac{2}{3}$  g<sup>2</sup> QQ1[2, 3, 3, 3] - $\frac{2}{3}$  g<sup>2</sup> QQ3[2, 2, 2, 3] + 4 g<sup>2</sup> QQ3[2, 3, 2, 2] +  $\frac{10}{3}$  g<sup>2</sup> QQ3[2, 3, 3, 3] - Vtb Vts yt<sup>2</sup>  $\varphi$ L3[2, 2] +  $\frac{1}{3}$  g<sup>2</sup>  $\varphi$ Q3[2, 3]

# Other stuff DsixTools can do for you

- Direct input on the notebook
- Easy loops with varying WCs and/or energy scales
- Output to simple SLHA inspired text files
- Transformation to fermion mass basis at the FW scale
- EW matching to many WET operators for B-physics
- QED and QCD running from the EW scale down to the b-quark mass scale

### **And much more to come!**

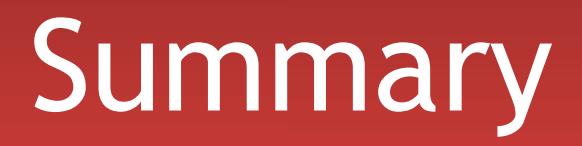

# Summary

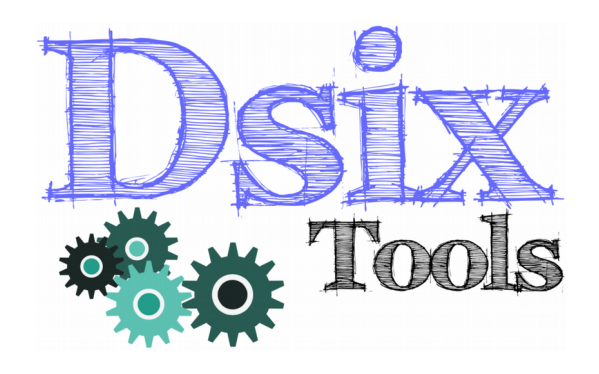

A Mathematica package for the matching and RGE evolution from the new physics scale to the scale of low energy observables

> Manual: arXiv:1704.04504 Website: https://dsixtools.github.io/

Easy implementation of new modules Comments (including critical ones!), questions and suggestions are welcome!

# Thank you!